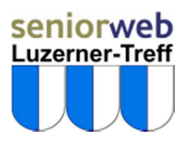

## **Jimdo - mit wenigen Klicks zur eigenen Homepage**

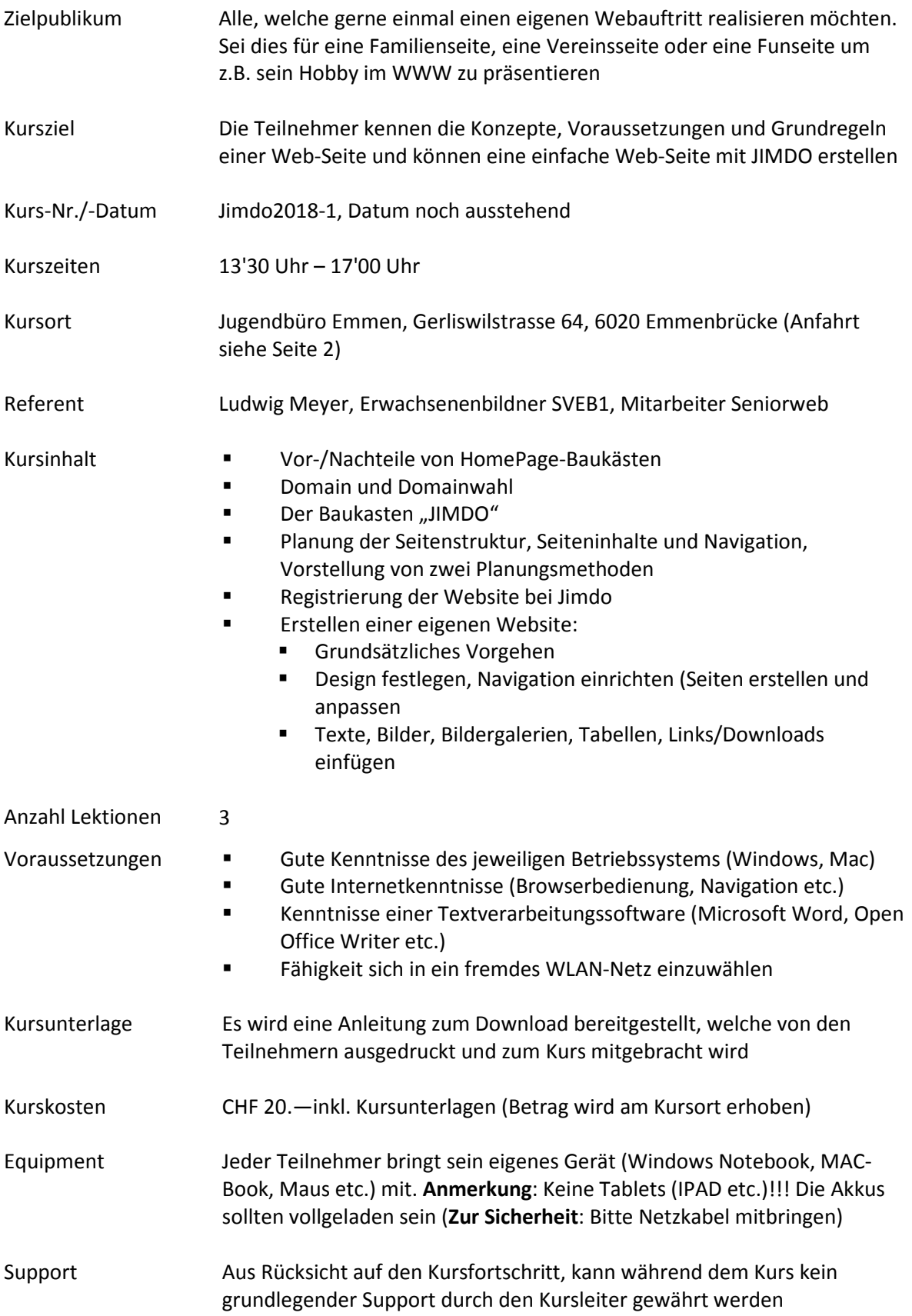

## Anfahrtsbeschreibung

Der Kurs findet in der "Fachstelle für Jugend- und Gesellschaftsfragen", Gerliswilstrasse 64, 6020 Emmenbrücke statt. Diese Lokalitäten werden uns freundlicherweise von der Gemeinde Emmen zur Verfügung gestellt. In unmittelbarer Nähe befinden sich 3 Parkhäuser (Migros Sonnenplatz oder Panorama, Rüeggisingerstrasse, gegenüber Gemeindehaus bzw. Parkhaus der Gemeinde Emmen im UG Gemeindehaus).

Unser Lokal "jugendbüro ämme" ist auch bequem per VBL-Bus Nr. 2 ab Hauptbahnhof Luzern erreichbar. Die Bushaltestelle befindet sich unmittelbar vor dem Lokal (Haltestelle Krauerstrasse). Weiter können Sie uns per S-Bahn erreichen, - Haltestelle Gersag - von dort sind es ca. 6-8 Minuten zu Fuss (Richtung Seetalplatz) bis zu unserem Klublokal an der Gerliswilstrasse 64.

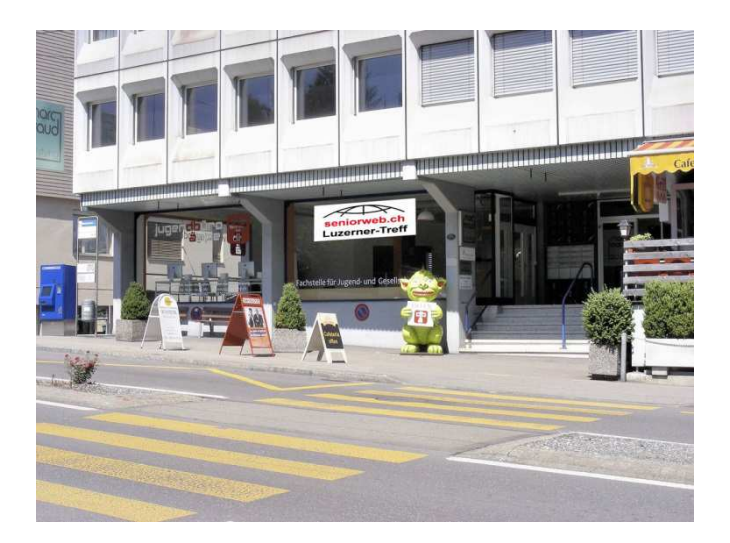

**Bild:** Unser Klublokal in Emmenbrücke

Fragen bezüglich Anfahrt von Teilnehmern mit dem Auto aus z.B. anderen Kantonen, beantwortet Ihnen gerne der Referent, Ludwig Meyer, unter Tel. 041 281 48 58 oder per E-Mail: Lmeyer@bluewin.ch